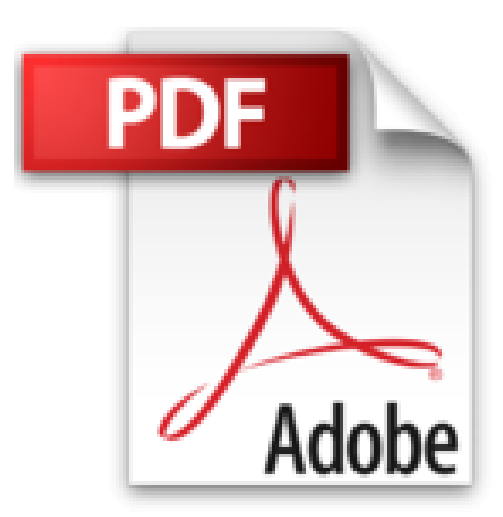

## **Teach Yourself VISUALLY iMac (Teach Yourself VISUALLY (Tech)) by Guy Hart-Davis (2014-05- 05)**

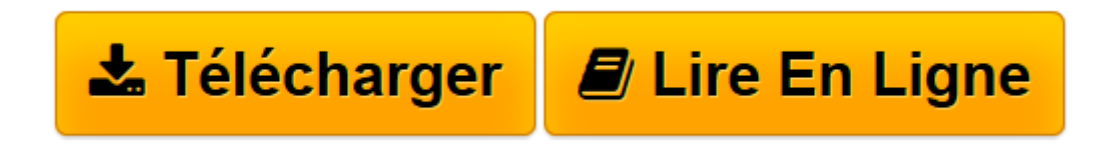

[Click here](http://bookspofr.club/fr/read.php?id=B017YC3RQU&src=fbs) if your download doesn"t start automatically

## **Teach Yourself VISUALLY iMac (Teach Yourself VISUALLY (Tech)) by Guy Hart-Davis (2014-05-05)**

Guy Hart-Davis;

**Teach Yourself VISUALLY iMac (Teach Yourself VISUALLY (Tech)) by Guy Hart-Davis (2014-05- 05)** Guy Hart-Davis;

**[Télécharger](http://bookspofr.club/fr/read.php?id=B017YC3RQU&src=fbs)** [Teach Yourself VISUALLY iMac \(Teach Yourself VISUA ...pdf](http://bookspofr.club/fr/read.php?id=B017YC3RQU&src=fbs)

**[Lire en ligne](http://bookspofr.club/fr/read.php?id=B017YC3RQU&src=fbs)** [Teach Yourself VISUALLY iMac \(Teach Yourself VIS ...pdf](http://bookspofr.club/fr/read.php?id=B017YC3RQU&src=fbs)

## **Téléchargez et lisez en ligne Teach Yourself VISUALLY iMac (Teach Yourself VISUALLY (Tech)) by Guy Hart-Davis (2014-05-05) Guy Hart-Davis;**

Reliure: Broché

Download and Read Online Teach Yourself VISUALLY iMac (Teach Yourself VISUALLY (Tech)) by Guy Hart-Davis (2014-05-05) Guy Hart-Davis; #D58MGQ460NT

Lire Teach Yourself VISUALLY iMac (Teach Yourself VISUALLY (Tech)) by Guy Hart-Davis (2014-05- 05) par Guy Hart-Davis; pour ebook en ligneTeach Yourself VISUALLY iMac (Teach Yourself VISUALLY (Tech)) by Guy Hart-Davis (2014-05-05) par Guy Hart-Davis; Téléchargement gratuit de PDF, livres audio, livres à lire, bons livres à lire, livres bon marché, bons livres, livres en ligne, livres en ligne, revues de livres epub, lecture de livres en ligne, livres à lire en ligne, bibliothèque en ligne, bons livres à lire, PDF Les meilleurs livres à lire, les meilleurs livres pour lire les livres Teach Yourself VISUALLY iMac (Teach Yourself VISUALLY (Tech)) by Guy Hart-Davis (2014-05-05) par Guy Hart-Davis; à lire en ligne.Online Teach Yourself VISUALLY iMac (Teach Yourself VISUALLY (Tech)) by Guy Hart-Davis (2014-05-05) par Guy Hart-Davis; ebook Téléchargement PDFTeach Yourself VISUALLY iMac (Teach Yourself VISUALLY (Tech)) by Guy Hart-Davis (2014-05-05) par Guy Hart-Davis; DocTeach Yourself VISUALLY iMac (Teach Yourself VISUALLY (Tech)) by Guy Hart-Davis (2014-05-05) par Guy Hart-Davis; MobipocketTeach Yourself VISUALLY iMac (Teach Yourself VISUALLY (Tech)) by Guy Hart-Davis (2014-05-05) par Guy Hart-Davis; EPub

## **D58MGQ460NTD58MGQ460NTD58MGQ460NT**